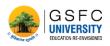

#### 

# Standard Operating Procedure

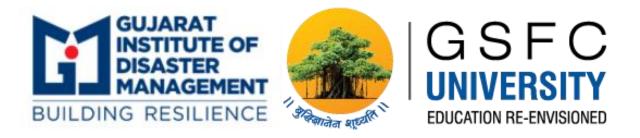

# LMS – GSFC University and GIDM

# Student's manual

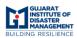

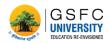

## **Table of Contents**

#### Contents

| 1. | Introduction |
|----|--------------|
| 2. | Registration |
| 3. | Enrollment   |
| 4. | Course       |
| 5. | Certificate  |

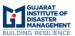

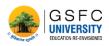

# Introduction

This is a learning management system developed to create efficient and skill enriched courses. Here we have studio for the faculties wherein they can effortlessly create knowledge, skill enriched content. And then we have the learner's view wherein one can gain amazing amount of knowledge and skills through the medium of the LMS.

Here in this document, we lay the standard operating procedure which will help user as a guide.

# S.O.P for Student

1. Registration

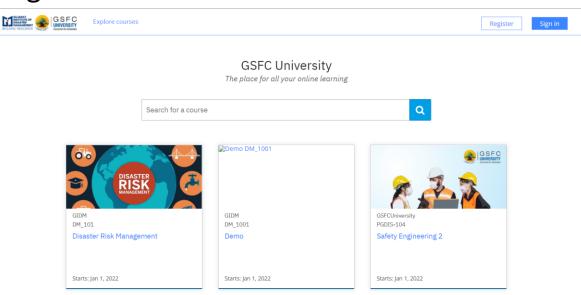

Users who want to register as learner on the "**GUIDE**" LMS are supposed to visit <u>GSFC University</u>, which will direct them to the above shown home page of LMS.

Then Click on Register button on the top right corner, and if you have registered previously then click on Sign In and enter your login details.

Register

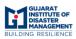

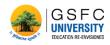

When the user clicks on register the form, as shown below, asks the user to enter his details required for registration. And after filling the details, the user is supposed to click on Create Account to register him/her on the LMS. The user will then receive an E-Mail for activation of their account.

|                         | Already have an GSFC University account? <u>Sign in</u> .<br><b>Create an Account</b><br>Full Name<br>Test_Id<br>Public Username<br>Test<br>Email<br>testmail@gmail.com<br>Password<br><br>G support education research by providing additional information<br>Create Account |                                       |
|-------------------------|----------------------------------------------------------------------------------------------------|---------------------------------------|
|                         |                                                                                                    |                                       |
| BRUNDER COURSES Discove | r New                                                                                                    | Help Divyesh •                        |
| Vy Courses              | r New                                                                                                    |                                       |
| Vy Courses              | e not enrolled in any courses yet.<br>Explore Courses                                                                                                    | Help Divyesh •<br>Search Your Courses |
| Vy Courses              | e not enrolled in any courses yet.                                                                                                    | Search Your Courses                   |

• Sign In

If the user has already registered him/her on the LMS then he/she could directly Sign In using their ID and Password.

And if user forgets the password then they must click on the need help drop box, which will show the "Forgot Password" button, using which the user could recover or create new password.

| BUILDING RESILIENCE |                                                                      |  |
|---------------------|----------------------------------------------------------------------|--|
|                     |                                                                      |  |
|                     | First time here? Create an Account.                                  |  |
|                     | Sign In                                                              |  |
|                     | Email<br>teststripe21@gmail.com                                      |  |
|                     | The email address you used to register with GSFC University Password |  |
|                     | Need help signing in?                                                |  |
|                     | Sign in                                                              |  |

## 2. Enrolment

|                          | New                         |                     | Help                                 | Divyesh 🔻 |
|--------------------------|-----------------------------|---------------------|--------------------------------------|-----------|
| /iewing 3 courses        |                             |                     | Search for a course                  | ٩         |
| Ob<br>DISASTER<br>RISSK  |                             | SSFC Demo DM_1001   | Refine Your Search<br>modes<br>honor |           |
| GIDM<br>DM_101           | GSFCUniversity<br>PGDIS-104 | GIDM<br>DM_1001     | org                                  |           |
| Disaster Risk Management | Safety Engineering 2        | Demo                | GIDM<br>GSFCUniversity               |           |
|                          |                             |                     | language                             |           |
| Starts: Jan 1, 2022      | Starts: Jan 1, 2022         | Starts: Jan 1, 2022 | en                                   |           |

About Contact

Terms of service - Indigo theme for Open edX

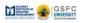

| SUJARAT<br>INSTITUTE OF<br>DISASTER<br>MANAGEMENT<br>BUILDING RESILIENCE                                                                                                    |                                                                                                    |  |
|----------------------------------------------------------------------------------------------------|----------------------------------------------------------------------------------------------------|--|
| Safety Engineering 2 Discover New                                                                                                    | Help Divyesh 👻                                                                                                    |  |
| Safety Engineering 2<br>GSFCUniversity<br>Enroll Now                                                                                                    | CONFERENCE OF CONFERENCE OF CO |  |
| About This Course<br>The Fire & Safety as a subject has become very important in view of rapid industrialization and development of new                                                                                                    | y de 🖂                                                                                                    |  |
| technology and consequent enactment of various legislation for ensuring safety & security of the property & life. In view of<br>the changing scenario at the national and international level in the field of Science and Technology, there is a<br>for Safety personnel in the Industries and construction sector as per Section 40B(2) Factories Act 1948.However with recent                                                                                                    | Classes Start                                                                                                    |  |
| incidents of fire in UPL,ONGC & various GIDC in Gujarat. There is are great demand for skilled and competent Safety<br>Professionals . GSFC University is committed to high academic standards. Post Graduate Diploma in Industrial Safety (<br>PGDIS) is provided by GSFC University as one year Program. PGDIS Program is designed as per the needs of Safety Officers<br>in Industria slong with case study, seminary, safety audits & industrial visits. Students will also get theoretical and practical<br>knowledge by undergoing industrial visits, Industry defined project. The course of PGDIS is designed to full fill recent<br>demands of industrial career. The Program provide an opportunity to make a career in construction industry, petrochemical<br>& Oil & Gas, Process industries, Aviation & Marine industry. Opportunity for the placement may be provided by the<br>Institute. | Estimated Effort                                                                                                    |  |
| Requirements                                                                                                    |                                                                                                    |  |
| Graduate degree in science/engineering.<br>Course Staff<br>Fiyush Tripathi<br>Visiting Faculty GSFCU<br>Director - HSE-RM SOLUTIONS                                                                                                    |                                                                                                    |  |
| About Contact Terms of service - indigo theme for Open edit                                                                                                    |                                                                                                    |  |

To enrol into the desired course the user must click on the course banner which will show the course details and enrol button, by clicking on the enrol button the user will be successfully enrolled in the course. The enrolled courses will be shown under "My Courses" section.

# 3. Course

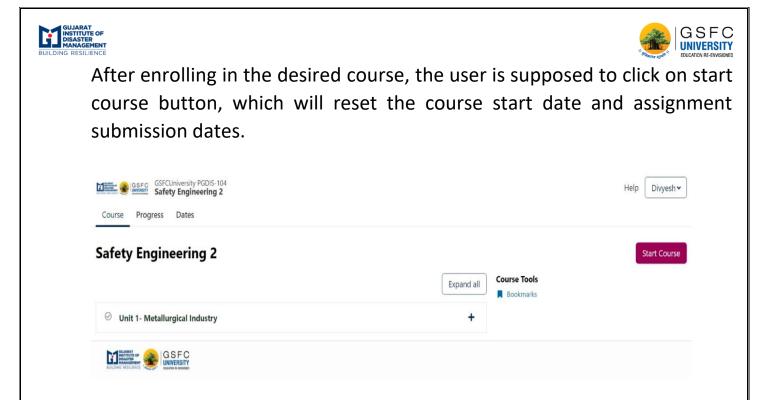

Once the user clicks on "Start Course", he/she will be provided with material, which might be in the form of book or video lectures.

| BUILDING RESILIENCE | GSFCUniversity PG            | DIS-104<br>ing 2                                                                               |                              | Help Divyesh ¥        |  |
|---------------------|------------------------------|------------------------------------------------------------------------------------------------|------------------------------|-----------------------|--|
| Course              | e Progress Dates             |                                                                                                |                              |                       |  |
| 😤 Cou               | urse / Unit 1- Metallurgical | Industry / Introduction to the course                                                          |                              | C                     |  |
| < P                 | Previous                     | 8                                                                                              |                              | Next >                |  |
|                     |                              | Lecture<br>Bookmark this page                                                                  |                              |                       |  |
|                     | 1                            | /ideo                                                                                          |                              |                       |  |
|                     |                              | TEXTILE INDUSTRY                                                                               |                              |                       |  |
|                     |                              | Per bleet of Monclusterpropers of Poppers Process<br>Per per per per per per per per per per p | hanna phones of Vingler Reas |                       |  |
|                     |                              | < Previous                                                                                     | Next >                       |                       |  |
|                     |                              |                                                                                                |                              |                       |  |
|                     |                              |                                                                                                |                              | © All Rights Reserved |  |

And if clicked on the unit banner, the user will be able to see the subsections of the unit. The user can download reference material in form of PDF

| BUILDING RESILIENCE<br>GSFCUniversity PGDIS-104<br>Safety Engineering 2<br>Course Progress Dates |                      | Help Divyesh • |
|--------------------------------------------------------------------------------------------------|----------------------|----------------|
| Safety Engineering 2                                                                             | Expand all Bookmarks | Start Course   |
| <ul> <li>Unit 1- Metallurgical Industry</li> </ul>                                               | -                    |                |
| ⊘ Introduction to the course                                                                     |                      |                |
| ⊘ Overview                                                                                       |                      |                |
| O Master Notes-Unit 1                                                                            |                      |                |
| ⊘ Test - Unit 1 (1 Question)                                                                     |                      |                |

• Assignment/Quiz

Faculties design test/quiz for the learner/student.

The learner can give these tests and can analyse his/her performance on the basis of grades.

The grades of assignments/quizzes will have impact on the certification of the course.

|                        | iversity PGDIS-104<br>Engineering 2                                                                     | Help Divyesh 🗸        |  |
|------------------------|----------------------------------------------------------------------------------------------------|-----------------------|--|
| Course Progress        | Dates                                                                                                   |                       |  |
| 倄 Course / Unit 1- Met | tallurgical Industry / Test - Unit 1                                                                    | Q                     |  |
| < Previous             | ß                                                                                                    | Next >                |  |
|                        | Quiz                                                                                                    |                       |  |
|                        | D Bookmark this page                                                                                    |                       |  |
|                        |                                                                                                    |                       |  |
|                        | Quiz                                                                                                    |                       |  |
|                        | 3/6 points (graded)                                                                                     |                       |  |
|                        | Q1 The Metal smelting and refining industry processes metal ores and scrap metal to obtain pure metals? |                       |  |
|                        | True                                                                                                    | ]                     |  |
|                        | O False                                                                                                 |                       |  |
|                        | *                                                                                                    |                       |  |
|                        | Q2 Metals and Alloys are used as starting material for making bars and strips                           |                       |  |
|                        | ○ True                                                                                                  |                       |  |
|                        | False                                                                                                   | J                     |  |
|                        | X                                                                                                    |                       |  |
|                        | Q3 Pyrometallurgy is of extractive metallurgy?                                                          | 1                     |  |
|                        | True                                                                                                    | ]                     |  |
|                        | ○ False                                                                                                 |                       |  |
|                        | Q4 Hydrometallurgy uses leaching agent for metal compound extraction?                                   |                       |  |
|                        | ○ True                                                                                                  |                       |  |
|                        | False                                                                                                   | 1                     |  |
|                        | ×                                                                                                    | J                     |  |
|                        | Q5 Smelting and refining of metal ores and scrap involves basic processing techniques like?             |                       |  |
|                        | O Thrashing                                                                                             |                       |  |
|                        | Fusing                                                                                                  | 1                     |  |
|                        | Compacting                                                                                              |                       |  |
|                        | O Melting                                                                                               |                       |  |
|                        | ×                                                                                                    |                       |  |
|                        | Q6 Welding and cutting operation basic processing technique is?                                         |                       |  |
|                        | O Forging                                                                                               |                       |  |
|                        | Fusing                                                                                                  |                       |  |
|                        | Compacting                                                                                              |                       |  |
|                        | ○ Casting                                                                                               |                       |  |
|                        | ~                                                                                                    |                       |  |
|                        | Submit You have used 1 of 1 attempt                                                                     |                       |  |
|                        |                                                                                                    |                       |  |
|                        | < Previous Next >                                                                                       |                       |  |
|                        |                                                                                                    |                       |  |
|                        |                                                                                                    | © All Rights Reserved |  |
|                        | FC Rarry                                                                                                |                       |  |
|                        |                                                                                                    |                       |  |
|                        |                                                                                                    |                       |  |

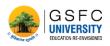

#### Progress

GUJARAT INSTITUTE OF DISASTER MANAGEMENT

Under the "Progress" tab the user can see their course progress and cumulative grades.

| our progress                                                                                                    |                                        |                           |                              |                                                                                        |
|----------------------------------------------------------------------------------------------------|----------------------------------------|---------------------------|------------------------------|----------------------------------------------------------------------------------------|
| Course completion                                                                                                    | tant unu have completed. Note          |                           | 14%                          | Related links Dates A schedule view of your course due dates and upcoming assignments. |
| at some content may not yet be released.                                                                                                    | an you have compared. Note             |                           | mpleted                      | Course Outline     A birds-eye view of your course content.                            |
|                                                                                                    |                                        |                           | _                            |                                                                                        |
| Grades                                                                                                    |                                        | Your current grade 50%    |                              |                                                                                        |
|                                                                                                    |                                        |                           |                              |                                                                                        |
|                                                                                                    | t the grade needed to                  | 40% Pas                   | ,<br>sing grade              |                                                                                        |
| ass this course.                                                                                                    |                                        |                           | ,<br>sing grade              |                                                                                        |
| <ul> <li>You're currently passing this courrently passing this courrently passing this courrently passing this courrently (2)</li> </ul>                                                                                                    |                                        |                           | sing grade                   |                                                                                        |
| You're currently passing this cou rade summary                                                                                                    | rse with a grade of Satisfac           | ctory (40-70%) 🛈          |                              |                                                                                        |
| You're currently passing this cou rade summary                                                                                                    | rse with a grade of Satisfac<br>Weight | ctory (40-70%) ①<br>Grade | Weighted grade               |                                                                                        |
| Vou're currently passing this cour rade summary  Asignment type Test - Unit 1  Your current weighted grade summary                                                                                                    | rse with a grade of Satisfac<br>Weight | ctory (40-70%) ①<br>Grade | Weighted grade<br>50%        |                                                                                        |
| You're currently passing this coulor     You're currently passing this coulor     Asignment type Test - Link 1 Your current weighted grade summary Petalled grades                                                                                      | rse with a grade of Satisfac<br>Weight | ctory (40-70%) ①<br>Grade | Weighted grade<br>50%        |                                                                                        |
| his represents your weighted grade against<br>ass this course.  You're currently passing this course<br>arade summary  Anigoment type Test - Unit 1  Your current weighted grade summary  Petailed grades  Unit 1: Metailungial Industry  Test - Unit 1 | rse with a grade of Satisfac<br>Weight | ctory (40-70%) ①<br>Grade | Weighted grade<br>50%<br>50% |                                                                                        |

• Dates

Under "Dates" section the user can see all the important date, e.g. assignment submission date, related to the selected course.

| GSFCUniversity PGDIS-104<br>Safety Engineering 2                                                     | Help Divyesh 🗸 |
|----------------------------------------------------------------------------------------------------|----------------|
| Course Progress Dates                                                                                |                |
| Important dates                                                                                      |                |
| <ul> <li>Sat, Jan 1, 2022</li> <li>Course starts</li> <li>Tue, Feb 1, 2022</li> <li>Today</li> </ul> |                |
|                                                                                                    |                |
|                                                                                                    |                |
|                                                                                                    |                |
|                                                                                                    |                |
|                                                                                                    |                |
|                                                                                                    |                |
|                                                                                                    |                |
|                                                                                                    |                |
|                                                                                                    |                |

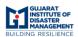

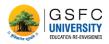

# 4. Certificate

After completion of the certification course and getting grades equal to/ more than demanded by the faculty a learner will get awarded with a certificate. The user can then print or download the certificate.

\*Not all courses are certification courses.

| you earned a certificate!<br>iongratulations! This page summarizes what you acco<br>Print Certificate                          | omplished. Show it off to family, friends, and             | colleagues in your social and professional networks.                                                                                     |  |  |  |
|----------------------------------------------------------------------------------------------------|------------------------------------------------------------|----------------------------------------------------------------------------------------------------|--|--|--|
| GSFC University acknowledge                                                                                                    | s the following student a                                  | ccomplishment                                                                                                    |  |  |  |
| GSFCUniver                                                                                                    | rsity PGDIS-104 Certificate                                | GSFC University                                                                                                    |  |  |  |
| successfully completed, received a passing grade, and was awarded this GSFC University Honor Code Certificate of Completion in |                                                            |                                                                                                    |  |  |  |
| GSFCUniversit                                                                                                    | y PGDIS-104: Safe                                          | ety Engineering 2                                                                                                    |  |  |  |
| a course of study offered by                                                                                                   | GSFCUniversity, an online learn                            | ing initiative of GSFCUniversity.                                                                                                    |  |  |  |
|                                                                                                    | Dr. Nikhi Zavri<br>Powar<br>GSC University                 |                                                                                                    |  |  |  |
|                                                                                                    |                                                            |                                                                                                    |  |  |  |
| More about 's accomplishment                                                                                                   |                                                            |                                                                                                    |  |  |  |
|                                                                                                    | Certificate ID Number:<br>e914eacfcff5430e811697b9cda4d932 | Issued On:<br>January 11, 2022                                                                                                    |  |  |  |
| About GSFC University<br>GSFC University offers interactive online classes and MOOCS<br>Learn more about GSFC University       | 5. GSFC University ack                                     | Iniversity Accomplishments<br>inowledges achievements through certificates, which are awarded<br>that GSFC University students complete. |  |  |  |
| © 2022 GSFC University. All rights reserved.                                                                                   |                                                            | Terms of Service & Honor Code Privacy Policy                                                                                             |  |  |  |